Ways you can create an identity for your university group: a graphic handbook for participants in the Wikipedia Education Program

Wikipedia Education Program

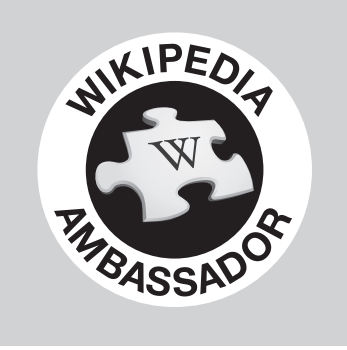

http://[outreach.wikimedia.org/wiki/Wikipedia\\_Education\\_Program](http://outreach.wikimedia.org/wiki/Wikipedia_Education_Program) 7 February 2012

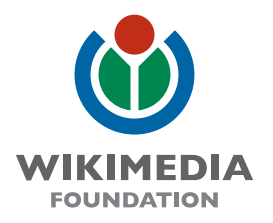

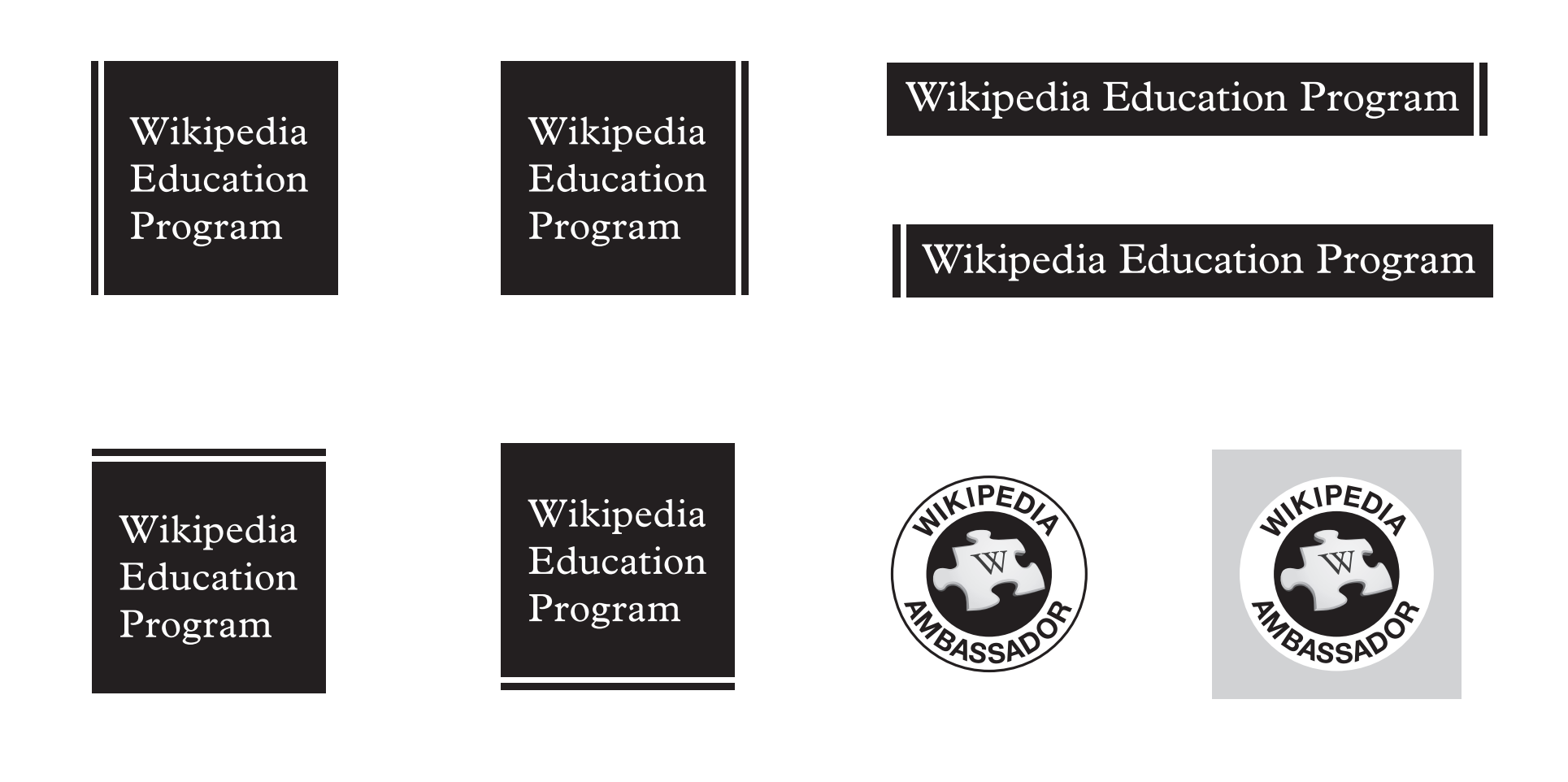

### It starts with these program marks.

These marks are available under the Creative Commons Attribution-ShareAlike License v.3.0 (http://en.wikipedia.org/wiki/Wikipedia:CC-BY-SA) or any later version. The trademarks and logos of the Wikimedia Foundation and any other organization are not included under the terms of this Creative Commons license. The Wikimedia Foundation logo is a registered trademark of Wikimedia Foundation. For more information, please see our Trademark Policy page, http://wikimediafoundation.org/wiki/Trademark\_Policy. For other questions about our licensing terms or trademark policy, please email legal@wikimedia.org

**the marks are licensed CC BY SA 3.0** 

## Wikipedia Education Program

Plantin

Wikipedia Universitätsprogramm

The marks use the font Plantin. If it is necessary to modify a mark, Linux Libertine or Times is an acceptable alternative. Those fonts were strongly influenced by Plantin.

http://en.wikipedia.org/wiki/Plantin\_(typeface) http://en.wikipedia.org/wiki/Linux\_Libertine [http://en.wikipedia.org/wiki/Times\\_New\\_Roman](http://en.wikipedia.org/wiki/Times_New_Roman)

## Wikipedia Universitätsprogramm

Linux Libertine

## Wikipedia Universitätsprogramm

Times

# We can customize the program mark or you can do it yourself.

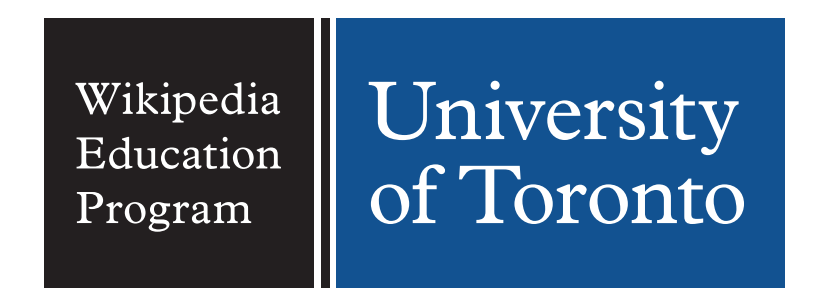

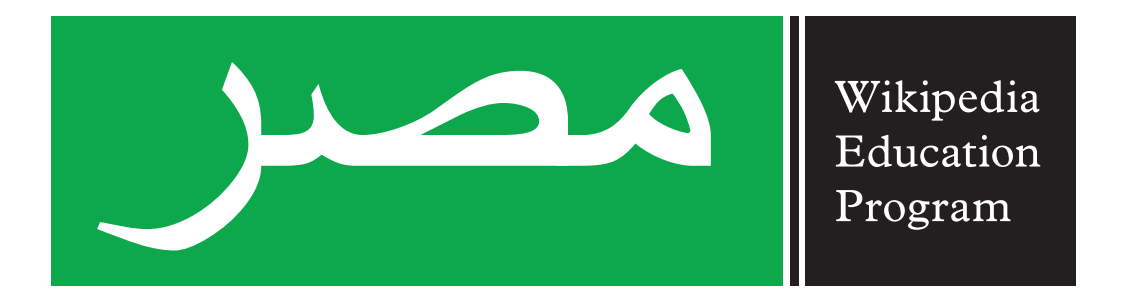

The two tiles together make up your program identity.

Wikipedia Universitätsprogramm

**Deutschland** 

### Localize the marks by adding a tile that represents you.

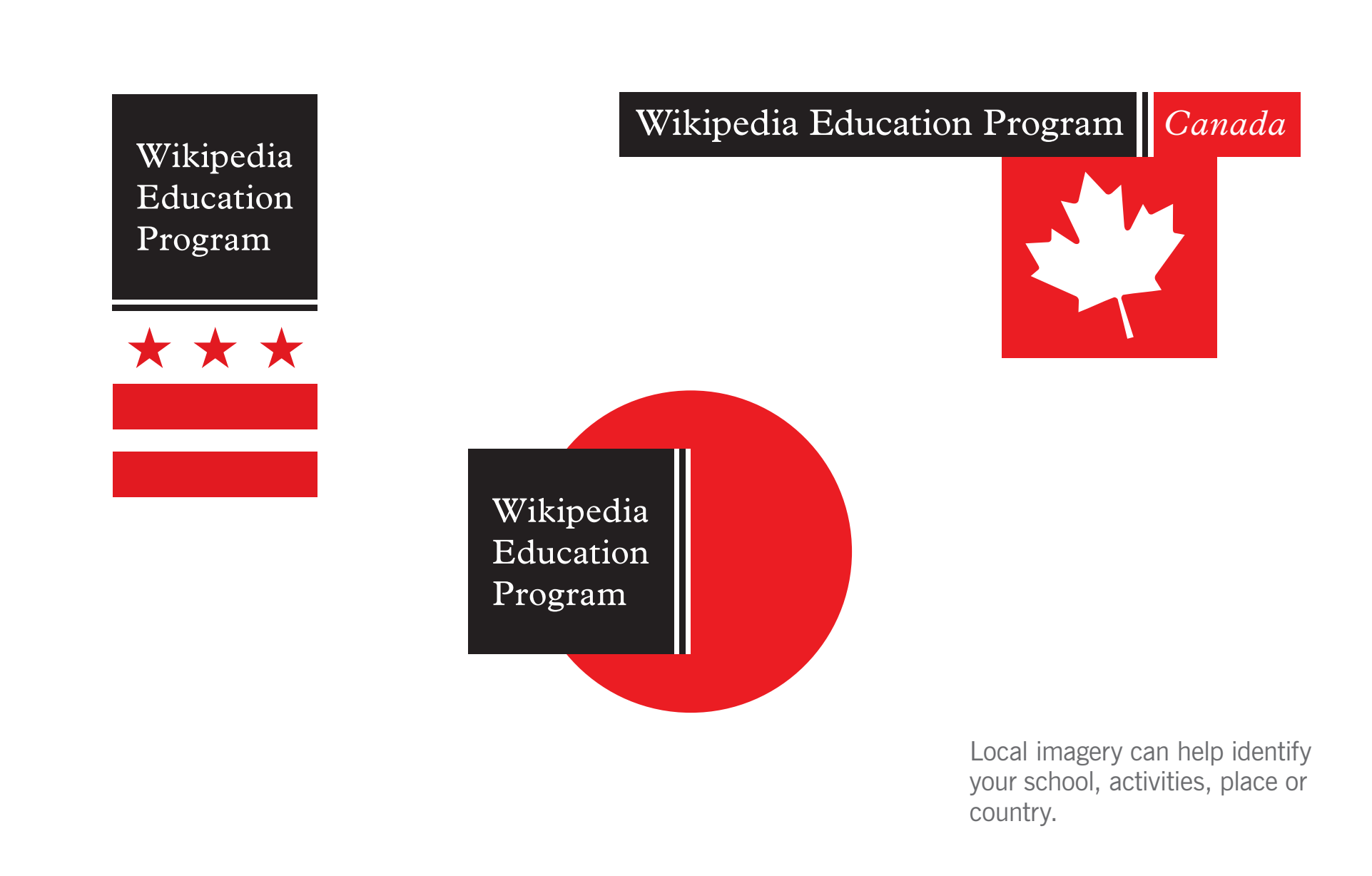

#### You may want to add local imagery.

Wikipedia Education Program

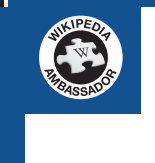

**University** 

of Toronto

#### Wikipedia Universitätsprogramm

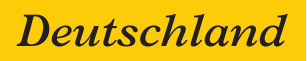

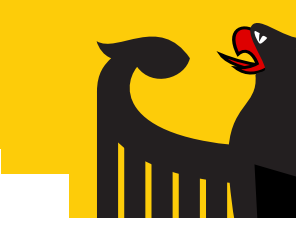

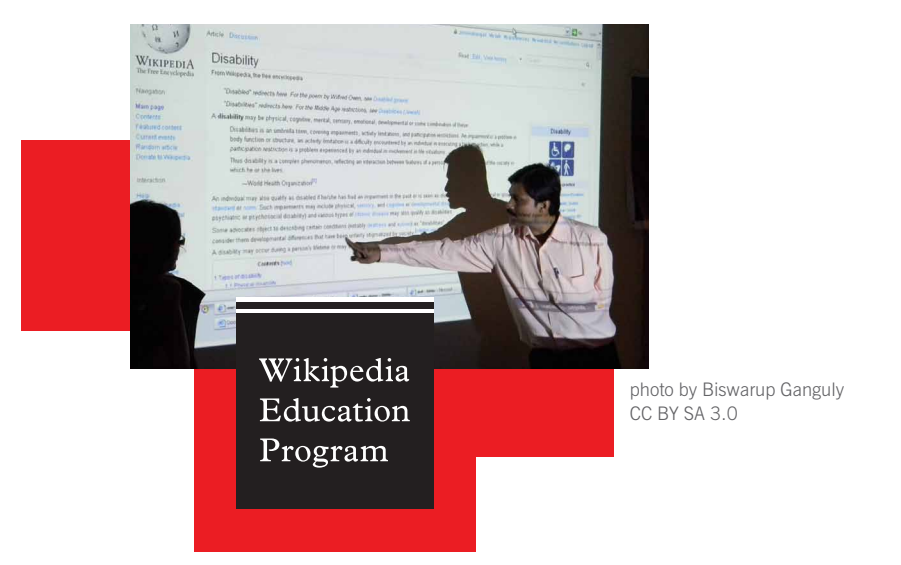

A mosaic is a configuration of solid color tiles that works as a background for the program identity.

## Use a mosaic to hold it all together.

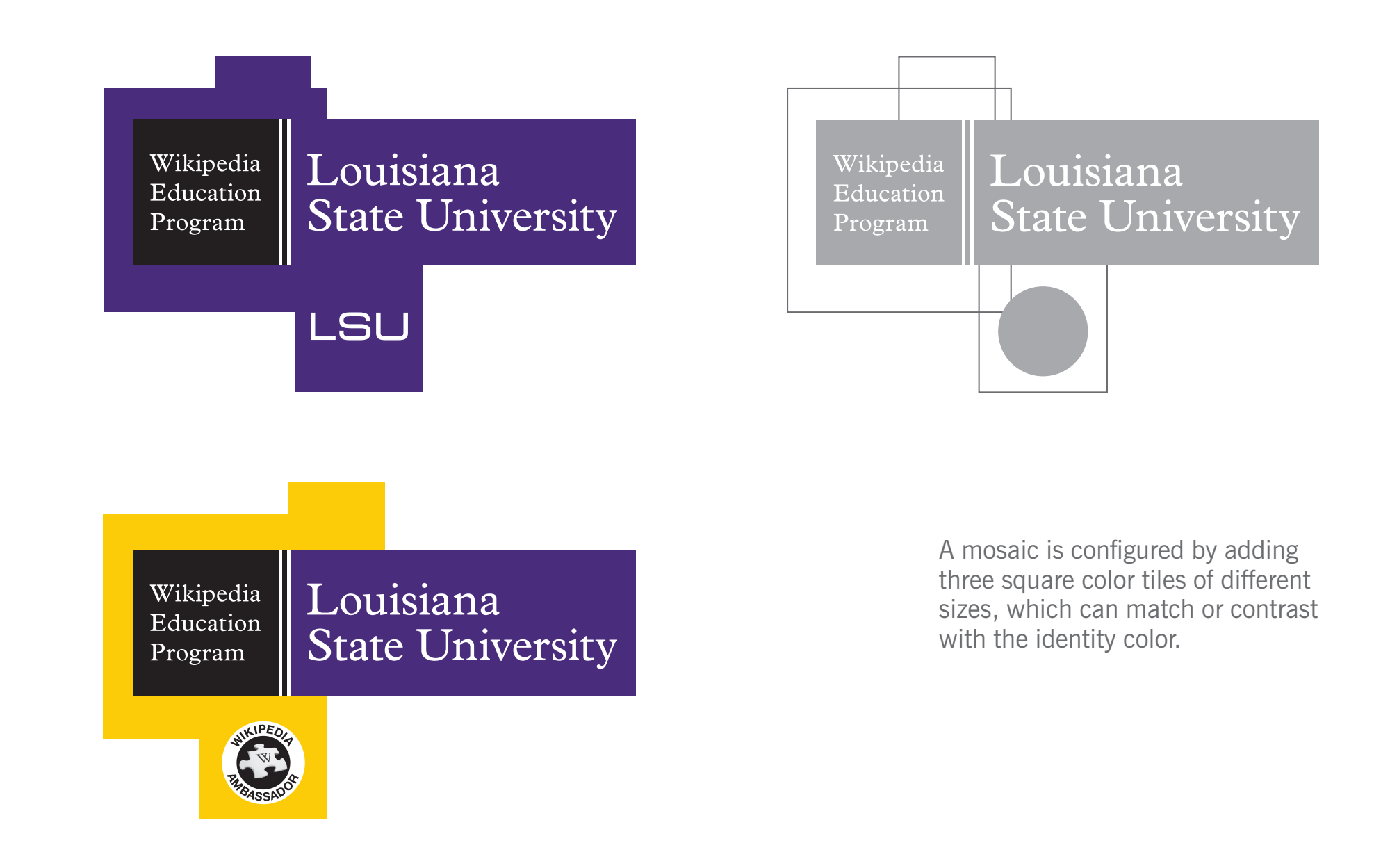

## Variations of the mosaic give you flexibility.

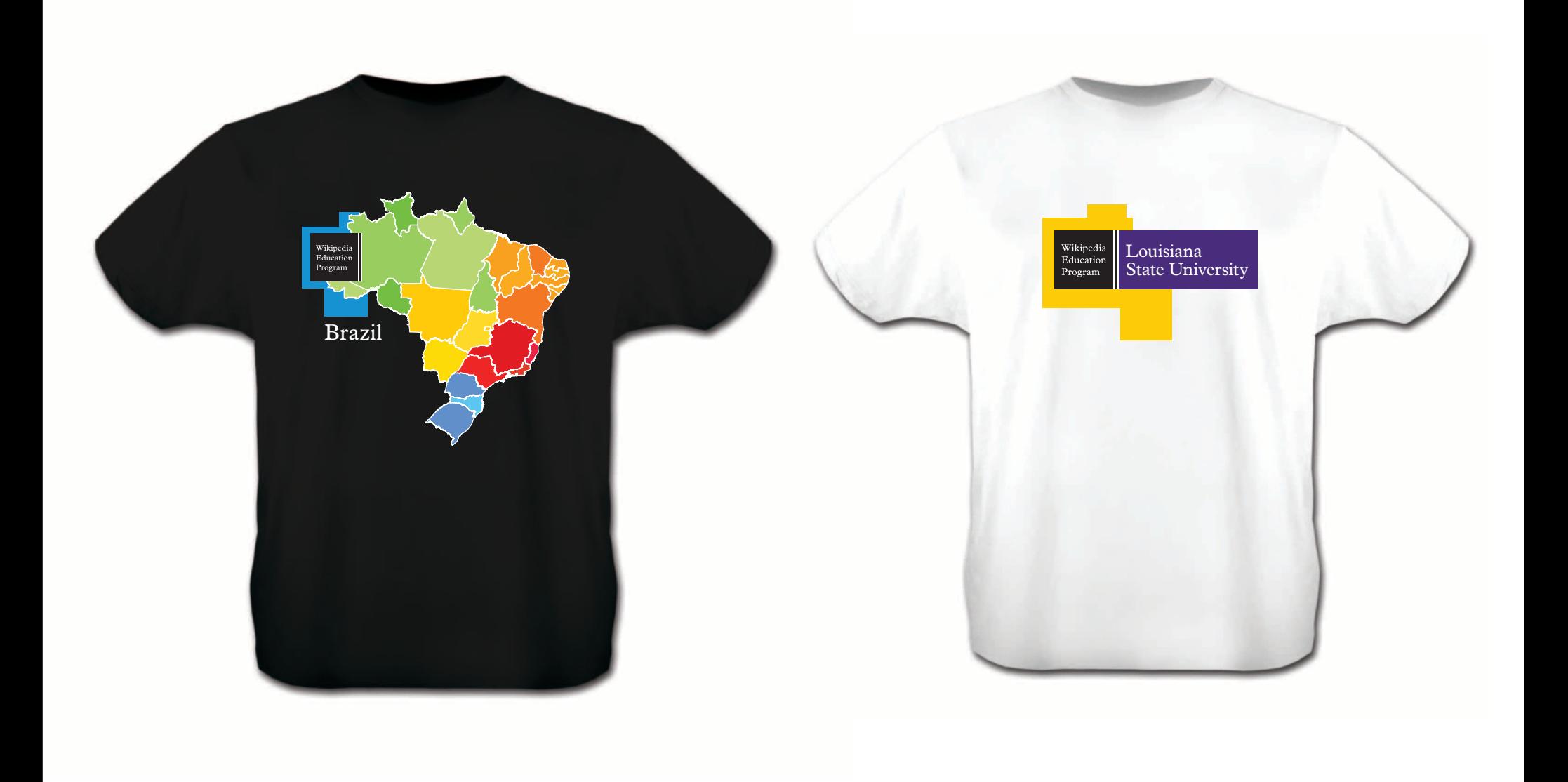

So you can show people what you are doing.

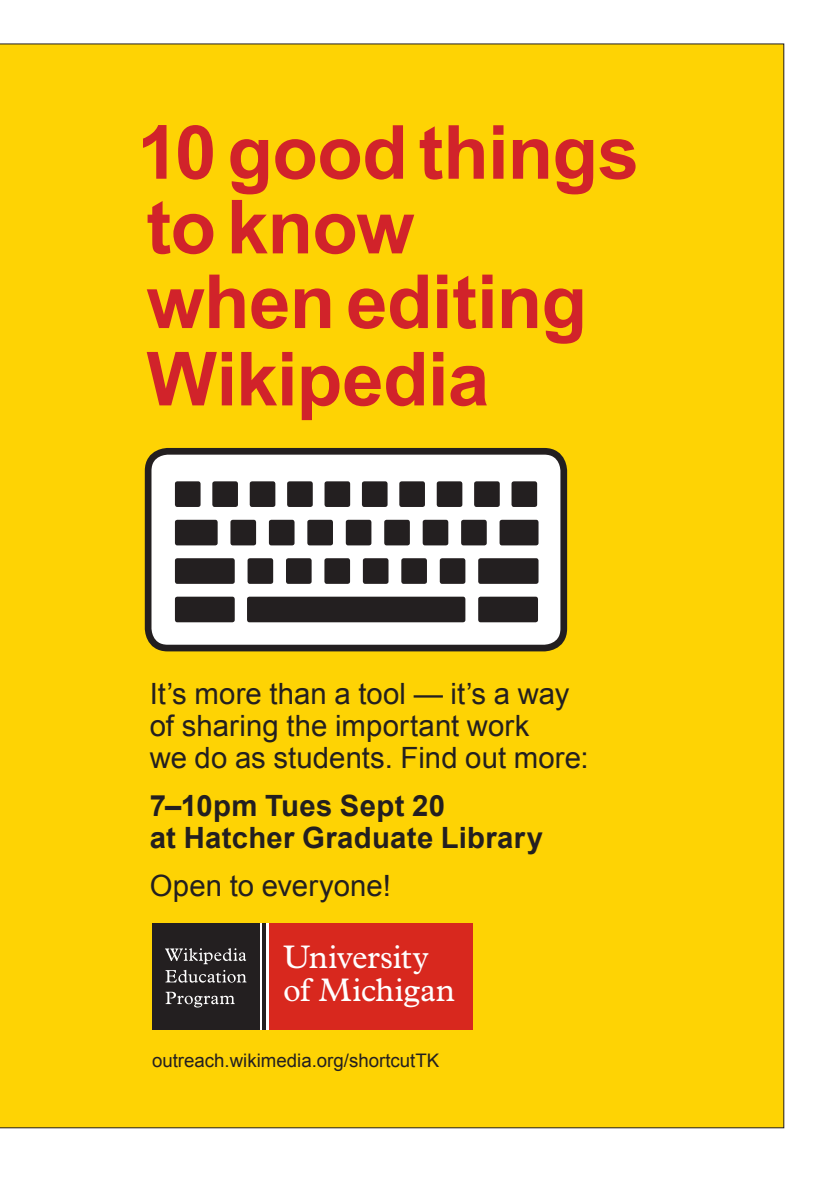

Use the identity when you reach out to people.

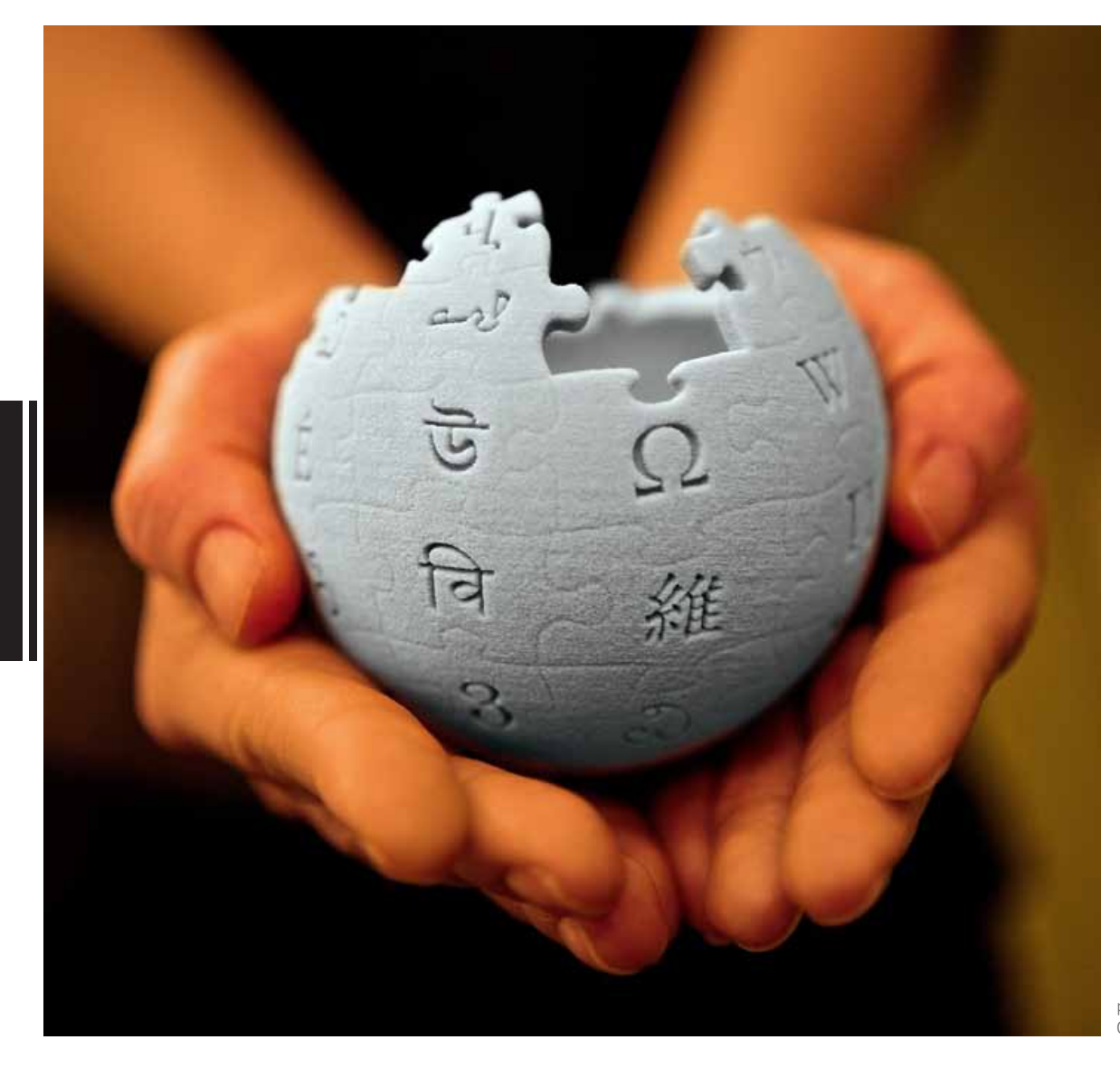

Wikipedia Education Program

> photo by Lane Hartwell CC BY SA 3.0

## Carry our message to the world.